#### ЮРИДИК ВА ЮРИДИК МАКОМГА ЭГА БУЛМАГАН ТАДБИРКОР ИСТЕЪМОЛЧИЛАР УЧУН ЭЛЕКТР ТАЪМИНОТИ ШАРТНОМАСИ

2022 йил 9 4.  $p$ - $\tau$ -COH Kvurrena ЭТК ишончнома асосида фаолият юритувчи рахбари Ж.Х.Жалолов (кейинги ўринларда "Корхона" деб аталади) бир томондан хамда низом асосида фаолият юритувчи Кўштепа тумани Ободонлаштириш бошкармаси рахбарк М Румбоев (кейниги ўринларла "Истеъмолчи" деб аталади),

хисоб раками - 310103 иккиичи томондан мазкур шартномани куйидагилар тўгрисида туздилар:

#### І. ШАРТНОМА ПРЕДМЕТИ

Ушбу электр таъминоти шартномасига (кейинги ўринларда - Шартнома деб аталади) мувофик, Корхона Истеъмолчига электр энергияснии

уланган тармок оркали етказиб бериш ва Истеъмолчи истеъмол килинган энергия vчун ўз вактида хак тўлаш мажбуриятини олади.

#### П. ЕТКАЗИБ БЕРИЛГАН ЭНЕРГИЯНИ ХИСОБГА ОЛИШ

2.1. Энергия истеъмолининг йиллик шартномавий хажми:

Актив 3999 кВт.с. реактив 0 кВар.с.

2.2. Етказиб бериладиган энергиянинг Шартнома тузилган кунидаги умумий нархи 1799550 сўмни, тариф буйича 450 сўмни ташкил этади.

тариф тури: табақазаштирилген, бир ставкали ёки аконхга тенглешетирилген, ( кераклиси ёзилсин)

2.3. Истеъмолчига етказиб бериладиган энергиянинг ойлар кесимидаги йиллик хажми ушбу Шартномага 1-иловала келтирилган.

2.4. Истеъмолчи томонидан олинган энергиянинг хак туланадиган хакикий микдори ушбу Шартномага 2-иловада назарда тутилган хисобга олиш приборларининг курсаткичларн асосила аникланали.

2.5. Истеъмолчиларнинг (манший истеъмолчилардан ташкари) электр энергиясини хисобга олиш асбоболари, шунингдек электр энергиясини хисобга олишнинг бошка воситалари истеъмолчининг маблаглари хисобига сотиб олинади, давлат киёсловидан ўтказилади, худудий электр тармокларикорхоналари томонидан Бюро билан хамкорликда бепул ўрнатилади, пломбаланади ва руйхатдан ўтказилади.

#### Ш. ХИСОБ-КИТОБ ҚИЛИШ ТАРТИБИ

3.1. Энергия учун хисоб-китоблар табақалаштирилган бир ставкали ёки ахолига тенглаштирилган тарифлар асосида амалга оширилади.

3.2. Уланган қуввати 750 кВА ва ундан ортик булган Истеъмолчи (бюджет ташкилотлари, сув таъминоти ташкилотлари, фермер хужаликлари ва cvB истеъмолчилари уюшмаларининг насос станциялари, шунингдек Давлат бюджетидан молнялаштириладиган насос станциялари бундан мустасно) электр энергияси учун хисоб-китобларни сутка вактларининг табакалаштирилган тариф буйича амалга оширади.

Истеъмол килинган энергия учун табакалаштирилган тариф буйнча хисоб-китоблар:

ярим тигиз пайт - сутканинг ёруг вактида (соат 9<sup>00</sup> дан 17<sup>00</sup> гача) - белгиланган тариф буйича,

тигиз пайт - энг катта юкламали соатларда (ягона электр энергетика тизимининг энг катта юкламали соатлари: эрталабки энг катта микдор соат 6° дан 9° гача, кечки энг катта микдор соат 17<sup>00</sup> дан 22<sup>00</sup> гача) белгиланган тарифга нисбатан 1,5 баравар мик<sub>лорда с</sub> коэффициентни куллаш оркали;

тунги пайт - сутканинг коронги вактида (энг кам юкламали соатларида: 22<sup>00</sup> пак 240 гача ва 00<sup>00</sup> дан 6<sup>00</sup> гача) - белгиланган тарифга нисбатан 1,5 баравар камаковчи коэффициентни куллаш оркали амалга оширилали.

Белгиланган тариф II-тариф гурухи бир ставкали истеъмолчиларга кулланиладиган тарыфга тугри келади.

Табакалаштирилган тариф кулланилмайдиган Истеъмолчига инсбатан энергия учун хисоб-китобларда бир ставкали тариф кулланилади.

Уланган куввати 750 кВА гача булган, электр энергиясини реализация килишда нархни шакллантиришнинг алохида тартиби белгиланадиган ташкилотлар руйхатига киритилган махсулот ишлаб чикарувчи ва айрим хизматлар курсатувчи Истеъмолчилар учун тўловлар Хукумат карори билан белгиланадиган тарифлар буйича амалга оширади.

3.3. Бир неча тариф гурухларига мансуб истеъмолчи билан хисоб-китоблар, хар бир тариф гурухига алохида ўрнатилган хисобга олиш асбоблари курсаткичлари буйича амалга оширилади

Истеъмолчи томонидан алохида хисобга олиш приборлари ўрнатиш рад килинган тақдирда, электр энергияси учун туловлар фойдаланидаёттан энг юкори тариф гурухи буйича хисоб китоб килинали.

Ушбу Шартнома буйича Истеъмолчи ва Корхона орасидаги хисоб-китоб даври бир ой хисобланали.

3.4. Истеъмолчи хисоб-китоб даври тугагандан сунг Узбекистон Республикасн Бош прокуратураси хузуридаги Мажбурий ижро бюросининг (кейинги ўринларда "Бюро" деб аталади) ваколатли вакили билан биргаликда хисобга олиш приборларининг курсаткичларини хар ойда ёзиб олади ва ушбу Шартноманинг 5-иловасига мувофик шаклда энергия сарфи бўйича хисобот тузади.

Истермолчи Корхонага энергиянинг сарфланици тугрисидаги хисоботни ўз кули билан, факсимил, электрон ёки почта алокаси оркали хар ойнинг " 25 " санасигача худудий электр тармоклари корхонасига такдим этади.

Бунда, уланган куввати 750 кВА ва ундан юкори булган туловларни табакалаштирилган тарифда амалга оширадиган Истеъмолчилар буйича энергия сарфи буйича хисоботда ишлатилган электр энергия (актив ва реактив) тулик хажмидан ташкари тигиз, ярим тигиз ва тунги пайтларда фойдаланилган энергия хажмлари алохида хам кўрсатилиши шарт.

3.5. Электр энергияси учун амалдаги тарифлар ўзгарган такдирда, худудий электр тармоклари корхонаси уларнинг кучга киришидан камида 15 кун олдин карории оммавий ахборот воситаларида эълон килади.

Бунда электр энергияси учун тарифлар ўзгарган санадан катий назар, электр таъминоти шартномаси ўз кучида колади ва истеъмолчи фойдаланилган электр энергияси учун янги тариф кучга кирган кундан бошлаб хак тўлашга мажбурдир

Тариф ўзгарган такдирда, истеъмолчилар электр энергияси (шу жумладан актив ва реактив энергия)нинг аванс тарикасида туланганхажми учун тулов кунидан бошлаб кейинги бир ойдан ортик булмаган муддатда кушимча тулов тулашдан озод этилади.

Арифметик хатоликлар, тарифларни нотугри куллаш туфайли пайдо буладиган кам ва ортикча туловлар тегишли тариф буйича кВт/соатларда кайта хисоблаб чикилади ва худудий электр тармоклари корхонаси томонидан даъво муддати доирасида кўрсаткичлардаги тафовут ёки кўшимчалар билан биргаликда хисобга олинади".

3.6. Истермолчига энергияни етказиб бериш келгуси хисоб-китоб даври бошланишидан олдин энергиянинг шартномавий миклори киймати учун олдиндан юз фоизлик (100%) хак тулаш асосида амалга оширилади. Бунда, хисоб-китобни 50 фоиз олдиндан хак тулаш асосида амалга ошириш хохишини билдирган истеъмолчилар хисоб-китоб амалга ошириладиган даврин курсатиб, хисоб-китоб даври бошланишидан камида 5 кун олдин билдирги тартибида Бюрога мурожаат килганлари такдирда 50 фонз олдиндан хак тулаш асосида етказиб берилишига йул куйилади. Олдиндан хак туланмаган хамда 50 фоиз олдиндан хак тулаётган истеъмолчилар томонидан ойнинг охиригача якуний хисоб-китоб амалга оширилмаган холларда мазкур истеъмолчига инсбатан электр тармокларидан тўлик узишгача бўлган чоралар кўрилади.

3.7. Корхона истеъмолчининг энергия сарфи тутрисидаги хисоботи асосида белгиланган тартибда хисоб-китобни амалга оширади ва беш кун ичида тўлов амалга оширнш учун хисоб-фактура ва тулов хисоб-варагини такдим этали.

Истеъмолчи турли тариф гурухларига тегишли булган бир нечта объектга эга булса, хар бир тариф холла умумий гурухи учун тариф курсатилган хисоб-фактура такдим эталилади

Корхона томонидан махсус дастурий махсулот оркали хисоб-фактура ва тулов хисобварагини шакллантирилади хамда сотнб одувчи тутрисидаги маълумотлар курсатилган холда электрон ракамли имзо билан тасдикланиб, оператор оркали роуминг операторига юборилади.

(АСОС: Узбекистон Республикаси Вазирлар Махкамасининг 25.06.2019 инлдаги 522-сонли "Узаро хисоб-китоблар тизимида электрон таклдаги хисобварак-фактуралардан фойдаланными такомиллаштириш чора-тадбирлари тузрисида"ги қарори)

прибори Шартномага 3-иловага мувофик, электр 3.8. Хисобга олиш ушбу тармокларининг мансублик баланси буйича фарклаш далолатномаси ва томонларнинг эксплуатация жавобгарлиги асосида аникланадиган электр тармогининг мансублик баланси чегарасида ўрнатилмаганда, чегарадан хисобга олиш прибори ўрнатилган жойгача бўлган участкада энергиянинг технологик сарфланиш хажми Истеъмолчи билан биргаликда хисоблаш йўли оркали аникланади ва ушбу шартномага 4-иловага мувофик далолатномада кўрсатилади

Бунда, 750 кВА ва ундан юкори кувватта уланган, табакалаштирилган тарифда тўловларни амалга оширадиган Истеъмолчи учун энергиянинг технологик сарфланиш хажма сутканинг тигиз, ярим тигиз ва тунги пайтлари учун алохида аникланиб, мутаносиб равншда жами олинган электр хажмининг тегишли пайтларига тўлов хакини ёзиш учун кўшиť борилади. . (6-, 7-иловаларни реактив кувватса эга ва технологик бронли истермолчилар тулдиради)

3.9 Электр энергияси ягона электр энергетика тизимидан транзит буйич: истеъмолчинниг электр тармоги оркали худудий электр тармоклари корхонасинниг электр тармогита узатилганда, истеъмолчи тармокларидаги электр энергияси технологик сарфинин бир кисми, истеъмолчинниг электр тармогига келиб тушган электр энергиясининг умуми миклорига нисбатан худудий электр тармоклари корхонасининг электр тармогига истеъмолчи томонидан узатилган электр энергияси микдорига мутаносиб равишда, ягона элект энергетика тизимининг электр тармокларидаги технологик сарфларга ўтказилади.

3.10. Истеъмолчи энергиянинг сарфланиши тутрисидаги хисоботни Шартномад кўрсатилган муддатда такдим этмаган такдирда, Корхона энергия истеъмолининг шартномад қайд этилган миқдори буйича ёки ўтган давр учун хақиқатдан истеъмол қилинган элект энергияси тўгрисидаги маълумотлар асосида тўлов хисоб-варагини ёзади ва Истеъмолчинин шахсий хисоб ракамида бу хакида тегишли белги куйилади.

Бюро хнеоблаш приборидан курсаткичларни назорат тартибила ёзиб олгандан Борхона амалла истеъмол килинган электр энергияси учун кайта хисоб-китобии белгида. тартибда амалга оширилади.

3.11. Бюро истеъмолчилар билан биргаликла истеъмол килинган электр энергиясновни амалдаги микдорини аниклаш учун улардаги электр энергиясний хисобга олиш асбоблара (манший истеъмолчилардан ташкари) курсаткичларнин хар ойда ёзиб олиши ва зарур булганда электр энергияснин хисобга олиш асбобларини улаш схемасини текцириб курнши керак. Истеъмолчи томонилан электр энергияси сарфи тутрисила худудий электр тармоклари корхонаси ва Бюрога белгиланган шакл буйича ўз кули билан, факсимил электрон ёки почта алокаси оркали такдим этилган хисобот юридик шахслар хамда тадбиркорлик фаолиятини амалга оширувчи жисмоний шахслар учун истеъмол килинган электр энергиясининг амалдаги хажмини аниклаш учун асос булиб хизмат килади.

ЭХНАТнинг жорий этилиши муносабати билан истеъмолчиларнинг хисобга олиш асбобларидаги кўрсаткичлар автоматлаштиридган тизимнинг техник параметрларнга мувофик, бирок бир ойда камида бир марта ёки истеъмолчининг буюртмаси буйича ёзиб олинади.

Худудий электр тармоклари корхоналари истеъмолчиларнинг шахсий хисоб-ракам ва хисобга олиш асбобларининг холати хакида батафсил маълумотлар донмий асосда шакдлантирилиши ва идоралараро электрон хамкорлик килиш тизимига реал вакт режимида юборилициин таъмнилайди.

хисоб-китоб даври учун курсатилган энергия миклордан 3.12. Шартномала 5 фонздан ортик микдорда энергия истеъмол килганда, Истеъмолчидан Шартномада курсатилган миқдордан ортик истеъмол қилинган энергияси жаъми хажми учун белгиланган тарифнинг 1,15 баравари миклорида тўлов ундирилади.

Истеъмолчининг энергия хакини тулаш, реактив энергия компенсацияси тарифга устамалар, шунингдек хисобга одинмаган энергияни, (ноконуний фойдаланилган электр энергияси) кайта хисоб-китоби ва пеня буйича карзи булган тақдирда, унинг аванс тулови хисобига ўтказилган маблаглари карзни коплашта йўналтирилади ва аванс тўлови (олдиндан хак тўлаш) сифатида хисобга олинмайди.

Истеъмолчи томонидан Шартномада курсатилган электр энергияси хажмини тулик истеъмол килмаган такдирда, аванс тарикасида туланган маблаглар кайтариб берилмайди ва электр энергия учун кейинги хисоб-китобларда хисобга олинади.

Хисоб-китоб ойидан кейинги календар ой тугагач карздорлик тулов муддати ўтган деб хисобланади ва тулов муддати ўтган хар бир кун учун истеъмолчига тўлов муддати ўтган сумманинг 0,1 фоизи микдорида, электр энергияси махсус тартибда етказиб бериладиган корхоналар учун эса 0,2 фоиз микдорида пеня хисоблаб ёзилади. Бунда пенянинг умумий миклори, муддати ўтган тўловнинг 50 фоизилан ошмаслиги лозим. (Узбекистон Республикаси Вазирлар Махкамасининг 2004 йил 1 ноябрдаги 511-сонли карорига асосан)

3.13. Истеъмолчи ва Корхона хар ойда, хисоб-китоб даври тамом булгандан кейин беш кун мобайнида ўзаро хисоб-китобларнинг таккослаш далолатномасини тузади.

Агар "истеъмолчи" солиштирма далолатномасини имзолашдан бош тортса, Энергия таъминоти корхонаси карзин ундириш учун шартномавий хажмдан келиб чиккан холда Истеъмолчининг банкдаги хисоб ракамига тулов талабномаси куйиш йули билан, хамда бир томонлама расмийлаштирилган солнштирма далолатнома асосида "Бюро" томонидан мажбурий ундурувга каратишта, шунингдек суд (судларга) ва давлат солик хизмати органларига такдим этишга хакли.

3.14. Истеъмолчини куйидаги холларда электр тармокларидан узилади:

шартномавий мажбуриятлари бажарилмаганда;

хисоб-китоблар ўз вактида амалга оширилмаганлиги окибатида фойдаланнентан энергия учун карздорлик макжуд булганда,

Бюро талабномалари бажарилмаганда, шу жумладан, унинг тегишли вакилларига хисобга олиш приборлари курсаткичларнин олишга вул кувилмаганда;

хисобга олиш приборларини касдлан бузганда, курсаткичларин узгартириш максализа уларнинг ишлашига ташқаридан аралашнш хатти-харакатлар амалға оширилганда,

электр энергиясидан ўгирлик тарэда фойдаланилгани, электр тармокларига ноконуний уланиш, талон-тарож килиш ёки Электр энергиясидан фойдаланиш кондаларини бузишнинг бошка холатлари аникланганда;

шартиома, электр таъминоти лойихаси ва техник шартлар мавжуд булмаганда,

электр таъминот лойихаси ва техник шартларга мос келмаганда.

3.15. Хисобга олинмаган энергия учун амалга оширилган кайта хисоб-китоб, Истеъмолчини конун хужжатларида белгиланган тартибда Электр энергиясидан фойдаланиш кондаларнни бузганлик учун жавобгарликдан озод этмайди.

Бюро ва электр тармоклари корхоналари томонидан истеъмолчининг хакикатдаги карздорликлари мавжуд ёки мавжуд эмаслигига аниклик киритилган холда электр тармокларидан ажратилади

3.16. Истеъмолчи томонидан коидабузарлик холати бартараф этилиб, мавжуд карздорлик ва тулов пайтидаги базавий хисоблаш микдорининг ун баравари микдорила тулов ундирилгандан сўнг тармокга кайта уланади (ЭХНАТга уланган истеъмолчилар бундан мустасно).

3.17. Истеъмолчи электр тармокларининг техник холатини таъминлаш буйича эксплуатация харажатлари учун субистеъмолчилар, истеъмолчи билан субистеъмолчи ўртасида тузилган алохида шартнома бўйича электр энергиясинниг умумий хажмидан олинадиган улушга мутаносиб равишда хак тулайди.

Эксплуатация харажатларини субистеъмолчига бериладиган электр энергияси тарифига кўшишга рухсат этилмайди.

Истеъмолчи электр тармокларининг техник холатини таъминлаш буйнча  $3.18.$ эксплуатация харажатлари учун субистеъмолчилар, истеъмолчи билан субистеъмолчи ўртасида тузилган алохида шартнома бўйнча электр энергиясинниг умумий хажмидан олинадиган улушга мутаносиб равицда хак тўлайди.

Эксплуатация харажатларини субистеъмолчита бериладиган электр энергияси тарифига кўшишга рухсат этилмайди.

3.19. Истеъмолчи томонидан истеъмол килинган энергияси учун тулов тарифларн куйидаги холарда ахоли учун белгиланган тарифларга тенглаштирилади;

Узбекистон Республикасининг 2012 йил 26 апрелдаги "Оилавий тадбиркорлик тўгрисида" ги УРК 327-сон Конуннинг 28-моддасига асосан;

Онлавий корхона турар жойдан бир вактнинг ўзида унда истикомат килган холда товарлар ишлаб чикариш (ишлар бажариш, хизматлар кўрсатиш) учун фойдаланган таклирла, коммунал инфратузилма хизматлари (электр энергияси, сув таъминоти, канализация, газ таъминоти ва иссиклик таъминоти) хакини тулаш ахоли учун белгиланган тарифлар буйнча ва шартлар асосида амалга оширилади.

Узбекистон Республикаси Вазирлар Махкамасинниг 2003 йнл 10 сентябрдаги 525-ф-сонли Фармойишига асосан;

Узбекистон Республикаси Вазирлар Махкамасининг «Дин сохасилаги маънавиймаърифий, таълим ишларини ва фаолиятни янала такомиллаштирищда ижтимоий кумак ва имтиезлар бериш тутрисида» 2003 йил 22 августдаги 364-сон карорининг 3-бандини бажариш максадида Узбекистон Республикаси худудидаги диний ташкилотлар 2003 йилинг 1 сентябридан бошлаб уларга кўрсатиладиган коммунал хизматлар (табинй газ, ичимдик

Scan with

суви, иссиклик энергияси, электр энергияси, телефон, окова сув ва маиший чикиндиташиш)га тўловларни ахоли учун белгиланган тарифлар бўйича тўлайдилар.

#### IV. ТОМОНЛАРНИНГ ХУКУК ВА МАЖБУРИЯТЛАРИ

4.1. Истеъмолчи куйидаги хукукларга эга:

Истеъмолчининг электр курилмаларини Корхона электр тармокларига техник шартларга мувофик ўрнатилган тартибда улаш,

сифат курсаткичлари давлат стандартларига мувофик урнатилган тартибда электр энергиясний олиш:

электр энергияси стказиб беришнинг тухталиши ёки тухтатиб куйилиши сабаблари тўгрисида белгиланган тартибда ахборот олиш;

Корхонага истеъмол киладиган энергия хажмларининг ўзгартирилиши тўгрисида белгиланган тартибда таклифлар киритиш. Бунда энергиянинг Шартномадаги хажмини ўзгартириш буйнча таклиф мулжалланаёттан ўзгартиришлан олдин 10 кундан кечикмай (жорий ой тугагунгача) берилиши ва сураётган кушимча миклор учун 100% олдиндан тулов амалга оширилган булиши лозим;

электр энергияси тулик хажмда етказиб берилмаслиги ёки сифат курсаткичлари давлат стандартларига мувофик булмаган электр энергия етказиб берилиши окибатида етказилган зарарни белгиланган тартибда коплатиш;

Шартномани конун хужжатларига мувофик бир томонлама тартибла бекор юклиш,

Шартнома бекор килганда фойдаланилмаган энергия микдори учун тўланган маблагни қайтарилишини талаб қилиш;

энергия етказиб берилиши тухтатилганда етказилган зарарни коплашни талаб юниш;

электр таъминоти Шартномасини тузищда ва бажаришда юзага келаётган низоларни хал этиш учун судга, монополияга карши давлат органига ёки буйсунуви буйнча юкори органга (мансабдор шахсга) мурожаат килиш.

Истеъмолчи конун хужжатларига мувофик бошка хукукларга хам эга булиши мумкин.

4.2. Истеъмолчи куйидагиларга мажбур:

белгиланган энергия истеъмоли режимита риоя этиш;

фойдаланилган энергия учун ўз вактила хак тўлаш;

эксплуатация килаёттан электр тармоклари, приборлар, электр курилмаларни зарур техник холатини саклаш, шунингдек, электр курилмаларни эксплуатация килинда хавфсизлик техникаси кондаларига риоя килинишини таъминлаш, Корхонага электр ускуналарининг носозлиги тугрисида хабар бериш:

электр энергиясидан окилона фойдаланиш чора-тадбирларини амалга ошириш;

эгаллаб турган биносидан уни бериш, сотиш, ижарага расмийлаштириш ёки бошка сабабларга кура кучиб кетган тақдирда, бу хакда электр таъминоти корховасини ёзма равницда хабардор килиш;

ЭЭХНАТ (АИСКУЭ) тизимини баркарор донмий ишлаб туришини таъмнилаш;

энергетика тизимининг «Электрохисоб» компютер дастурига истеъмолчининг бириктирилган телефон ракамига (богланиш нуктасига) «СМС» оркали юборилган хабарнома, огохлантириш хатларига уз вактила муносабатларини билдириш ва зарур холда дархол энерготаъминот корхонасига аниклик киритиш максалида маълум килиш;

энергетика тизимининг «Электрохисоб» компютер дастурига истеъмолчиннит бириктирилган телефон раками (богланиш нуктаси)га шунингдек бошка бирон реквизитлари узгарган холда холда истеъмолчи дархол электр таъминоти корхонасига хабар бериши;

Бюро ва "Узэнергоинспекция" қонуний курсатмаларини уз вақтида бажариш,

Электр курилмаларининг тузилиши кондалари талабларини бажариш;

ì

Бюро ва/ёки Корхона вакилининг хисобга олиш приборларини куздан кечиришига белгиланган тартибда рухсат бериш;

йил мобайнида янгидан ишга тушириладиган электр курилмаларидан фойдаланиш бошланишидан камида бир ой олдин энергиянинг зарур микдори учун Корхонага буюртманома бериш;

келгуси йил учун энергияга булган эхтиёжни аниклапда энергияни электр тармокларидан узатишда, ишлаб чикариладиган махсулотнинг (ишлар турларининг) технологик жараёни ишлаб чикариш эхтиёжларига, ишлаб чикариш бинолари ва маъмурий биноларни ёритиш, иситиш, шамоллатиш учун электр энергия сарфини, шунингдея, ушбу электр тармокларига уланган субистеъмолчиларнинг эхтиёжини хисобга олиш.

Шунингдек, 5 МВт ва ундан юкори булган кувватга уланган Истеъмолчи, Корхона талабига асосан аниклаш ва хабар беришга мажбур:

истеъмол килинаеттан кувватнинг хар суткалик, хар ойлик сарфи ва амаллаги миклори, энергетика тизимининг энг куп ва энг кам юкламали даврларида реактив энергия ва кувватнинг хар суткалик сарфи.

энергетика тизимининг энг куп юкламасининг утиш даврида актив энергия (кувват)нинг хар 30 дакикадаги сарфини.

Истеъмолчи конун хужжатларига мувофик бошка мажбуриятларга хам эга булиши мумкин.

Уланган қуввати 250 кВа ва ундан ортик бўлган истеъмолчилар мазкур Кондаларнинг 127-бандида кўрсатилган мажбурнятлар билан биргаликда куйидагиларга мажбур:

махсулот бирлигини ишлаб чикариш (ишларни амалга ошириш) учун электр энергияси сарфининг техник ва иктисодий жихатдан асосланган илгор нормаларини ишлаб чикиш умумий ишлаб чикариш ва технологик; якка тартиблаги ва гурух буйича; йиллик, чораклик ва ойлик - уларни ишлаб чикаришни ташкил этиш технологияси такомиллаштирилишн (ўзгартирилиши) ва янги техника жорий этилишига караб кайта кўрнб чикиш;

корхона бўйнча, шу жумладан кўп энергия сарфлайдиган ускуналар, цехлар ва истеъмолчилар гурухлари буйича электр энергияси балансларини тузиш хамда улар асосида ишлаб чикариш жараёнларида электр энергиясидан фойдаланиш самарадорлигини тахлил килиш, электр энергиясининг самарасиз сарфланиши ва исроф булишини аниклаш, уларни камайтириш ва бартараф этиш буйича чора-тадбирларни ишлаб чикиш ва амалга ошириш;

келгуси давр учун электр энергиясига булган эхтиёжни ва электр тармокларинниг энергия ўтказиш кобилиятини ошириш, электр таъминоти схемаларини такомиллаштириш зарурнятини аниклаш максалида (махсулот ишлаб чикаришнинг, бажариладиган иш турларининг мулжалланаёттан прогноз хажмларидан ва электр энергияси сарфи меъёрларидан келиб чикиб, уларии камайтириш ва электр энергиясини тежащин хисобга олган холда) электр энергиясининг бир йил ва келгуси давр учун балансларини тузиш;

махсулот (ишлар) бирлигига электр энергияси сарфининг тасдикланган меъёрларига риоя килиш ва уларни камайтириш буйича белгиланган тадбирларнинг бажарилишини таъминлаш;

электр энергиясини тежаш буйича (йиллик ва узок истикбол учун) ташкилий-техник тадбирларни ишлаб чикиш ва амалга ошириш.

4.3. Корхона куйилаги хукукларга эга:

Истеъмолчидан Шартномада белгиланган ўз мажбурнятларным курсатган даражасила бажарншини талаб этиш;

ушбу шартнома шартлари бажарилмаганда ёки бузилганда Истеъмолчи томони стказилган амалдаги зарарни белгиланган тартибда коплатиш;

авария режимида, Бюрони хабардор килиб Истеъмолчини электр тармогидан узиб куйиш;

электр хужалиги объектларида авариявий ходатларии олдини олиш ёки уларни бартараф этиш буйнча кечиктириб булмайдиган чоралар куриш зарур булганда истеъмолчини огохлантирмай ва у билан келишмай унга энергия етказиб беришни чеклаш;

Бюронниг кўрсатмаснга асосан, хамда ЭХНАТга уланган ёки энергияга олдиндан хак тўлаш курилмасига эга хисобга олиш прибори булган истеъмолчини олдиндан туланган хак тугаганда электр тармокларидан узиш.

Корхона конунчиликка мувофик бошка хукукларга хам эга булиши мумкин.

Мазкур Шартномага асосан Истеъмолчини электр тармокларидан узилгандан кейин юзага келган холат учун Корхона ва Бюро жавобгар булмайди.

4.4. Корхона куйидагиларга мажбур:

Истеъмолчига энергияни электр тармоги оркали электр тармокларининг баланс буйича мансублик булиниш чегарасигача Шартномада курсатилган хажмда мунтазам етказиб бериш;

ускуналар, электр узатиш линияларнии, хисобга олиш приборларидан фойдаланиш, уларга техник хизмат курсатиш ва таъмирлаш, шунингдек, уз электр хужалиги объектларидаги носозликларни бартараф килиш;

электр хужалиги объектларини таъмирлаш билан боглик электр таъминотидаги кутилаётган узилишлар тўгрисида уч кундан кечикмасдан огохлантириш;

Истеъмолчини электр энергиясини етказиб берилиции тухтатилици ва тухтатилищ сабаблари тугрисида хабардор килиш;

киритилаётган чеклашлар тўгрисида, чеклашларни хажми ва вакти кўрсатилган холда олдиндан хабар бериш;

электр энергияси тўлик стказиб берилмагандыги ёки электр таъмннотидаги бошка бузилишлар тўгрисидаги Истеъмолчининг аризасини, ариза олинган кундан бошлаб 15 кундан кечиктирмай куриб чикиш, бартараф этиш ва батафсил жавоб юбориш;

Истеъмолчига ўрнатилган тартибда етказнб берилган энергия хисобини юритиш;

Истеъмолчининг белгиланган тартибда киритилган таклифларига мувофик, ўн кун мудлатда электр энергиянинг ойлик шартномавий хажмига ўзгартиришлар киритиш, электр энергиянинг ойлик шартномавий микдорини купайтириш (камайтириш) мумкин булмаган такдирда - истеъмолчига бу хакда, рад этиш сабабини курсатган холда хабар килиш;

Истеъмолчида ўрнатилган хисобга олиш приборларини алмаштириш, ўрнатиш ва техник хизмат курсатишни, шунингдек Бюро билан бирга пломбалашни таъминлаш;

сифат курсаткичлари давлат стандартига мувофик булган электр энергиясини етказиб бериш. Корхона конунчиликка мувофик бошка мажбуриятларга хам эга булиши мумкин.

#### **V. ТОМОНЛАРНИНГ ЖАВОБГАРЛИГИ**

5.1. Электр таъминоти шартномаси буйича тарафлар Узбекистон Республикаси конунчилитила белгиланган тартибда жавобгар булади шунингдек, шартнома шартлари бажарилмаган ёки тегишли тарэда бажарилмаган холларда, Корхона бунинг натижасида етказилган зарарни коплашта, "Истеъмолчи" эса етказилган хакикий зарарни коплашта мажбур.

5.2. Корхона Истеъмолчи оддида моддий жавобгар булмайди агар:

Истеъмолчи электр энергияси истеъмолннинг белгилантан режимига риоя килмай, электр энергияси истеъмоли ёки кувватининг шартномавий микдоридан ошиб кетишига йўл куйганда, худудий электр тармоклари корхонаси томонидан белгиланган электр энергияси

ф чеклаш жадвали бажармагани туфайли паст сифатли электр энергияси етказиб берилганлиги

захира манбаи автоматик ишга тушганда, автоматик кайта улаш ва автоматик тарзда частотани созлаш билан боглик ўчиришлар вактида электр энергиясний етказиб бериш борасидаги танаффуслар учун истеъмолчи олдида молдий жавобгар булмайди.

5.3. Корхона Истеъмолчини Бюро курсатмасига асосан электр энергиясидан узилганда ёки енгиб булмайдиган куч холатлари хамда фавкулотда авария холатлари юзага келганда (форс-мажор) Истеъмолчи олдида жавобгар булмайди.

Электр энергия таъминоти корхонаси узи билан боглик булмаган вазиятлар окибатида мавжуд булган чеклашлар киритилганда, "электр курилмаларини тузилиши кондалари"нинг 1.2.18, 1.2.19 ва 1.2.20 бандалрига асосан истеъмолчилар томонидан электр таъминоти ишончлилиги тоифаси (категория)га тугри келмаган (лойиха талаблари бажарилмаганда) холда истеъмолчиларда киритилган даъво ва талаблари буйича келиб чикадиган низолар буйича истеъмолчи олдида жавобгар булмайди.

5.4. Мазкур шартномани бажариш жараёнида юзага келадиган барча келишмовчилик ва низолар музокара ўтказнш оркали хал килинади. Келишмовчиликларни музокара ўтказиш оркали хал килишнинг иложи булмаганда, улар конунчиликда белгиланган тартибила хал килинали

#### **VI. ЯКУНИЙ КОИДАЛАР**

6.1. Шартнома 2022 йнд 31 декабргача булган муддатта тузилади.

Шартномага киритилган ўзгаришлар жорий ойда кўлланилмайди за кейинги ойдан кучга киради.

Шартноманинг амал қилиш муддати туғағанда, томонлардан бири уни узайтириш ёки бекор килиш буйича ариза бермаган булса, шартнома кейинги хар бир йилга узайтирилган хисобланади (Бюджет ташкилотлари бундан мустасно). Ариза ушбу Шартноманниг амал килиш муддати тугашидан бир ой олдин такдим этилиши лознм.

6.2. Мазкур шартнома бир хил юридик кучга эга булган ва томонларнинг хар бирида сакланаеттан икки (Бюджет ташкилотлари учун уч) нусхада тузилган. Шартноманинг иловалари унинг ажралмас кисми хисобланади.

6.3. Томонларнинг бирини ташаббуси билан Шартномани муддатидан олдин бекор килиш, иккинчи томонни бекор килиш муддатидан ўттиз кун олдин хабардор килган холда ва томонлар ўзаро хисоб-китоб килиши шарти билан бекор килиниши мумкин. Бекор килиш тўгрисида хабарнома ёзма равишда юборилади.

6.4. Барча ўзгартириш ва кўшимчалар, агар улар факат ёзма равишла амалга оширилиб, томонларнинг ваколатли шахслар томонидан имзоланган булса, хакикий хисобланади.

6.5. Мазкур шартнома талабларида назарда тутилмаган тартиб - кондалар Вазирлар Махкамасининг 2018 йил 12 январда 22 сон карори билан тасдикланган Электр энергиясидан фойдаланиш коидалари хамда бошка амалдаги норматив-хукукий хужжатлар талабларига мувофик тартибга солинали.

## **VII. ТОМОНЛАРНИНГ МАНЗИЛЛАРИ ВА БАНК РЕКВИЗИТЛАРИ**

#### **ИСТЕЪМОЛЧИ:**

Юридик манзили Куштепа тумани шодлик М.Ф.Й Нуробод Кучаси №47 уй Хисоб раками 100022860302067062902110001 Банк коли (МФО) 00014 (ИНН) 200177201 Республика ва махаллий бюджетдан молиялаштириладиган Истеъмолчилар учун: Бюджет фондининг хисобраками 23402000300100001010

Банк коди (МФО) 00014 (ИНН) 201122919 ХККМ Марказий банк Тошкент ш. ББ Телефонлар;90-536-82-02 Факс;73-425-22-70 Кадастр№ 15:08:01:13:04:0008

#### **KOPXOHA:**

Почта манзили Шодлик мфй Миробод кучаси Хисобраками 22636000000215289459 Банк коди (МФО)00494 (ИНН) 200144930 Телефонлар: 73:425:16:83 Факс: 73:425:14:47 Статистик кодлар:

**COOFY 1013** COATO 1730206

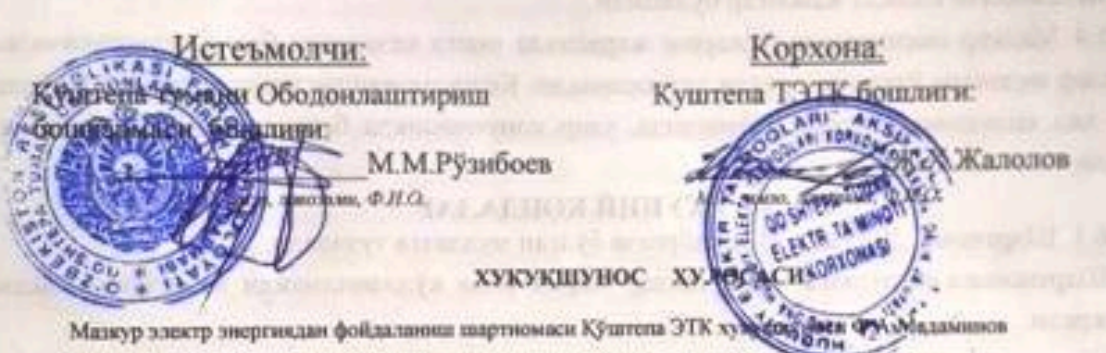

**NAMES ON ONE OF A REAL PROPERTY OF A REAL PROPERTY OF A REAL PROPERTY.** 

91 Роспубликаси Вазирдир Махкамасинныг 2018-йнг 12-инвардаги 22-сондаг кароры талабларига мунофик тулилган.<br>сесцар Уртасила уланд Махкамасинныг тулиц учун Узбекистон Республикасинныг конунчилик талаблари монайлик<br>майнк ко Томонлар ўртасная кистоайди. Шартно «Хужалик кориту берали. Шар колишилийн Ш

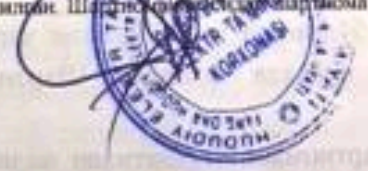

Хукуканунос: (мност)

Электр таъминотининг шартномасига  $1 -$ илова

> $\kappa BA(\kappa Bt)$ кВт

#### **В ЕТКАЗИб бериладиган энергия хажми**

- 1. Тариф гурухи
- 2. Фаолият тури Ободонлаштириш
- 3. "Истеъмолчи" электр курилмаларининг уланган куввати:
- 4. Техник шарт буйича рухсат берилган кувват
- 5. Электр таъминоти ишончлилиги буйича тоифаси (лойиха буйича)
- 6. Хисоб-китоб тури:

тариф тури: табандлингирилган, бир станкали биз ахолига тенглаштирилган (нараклиси ёзносин)

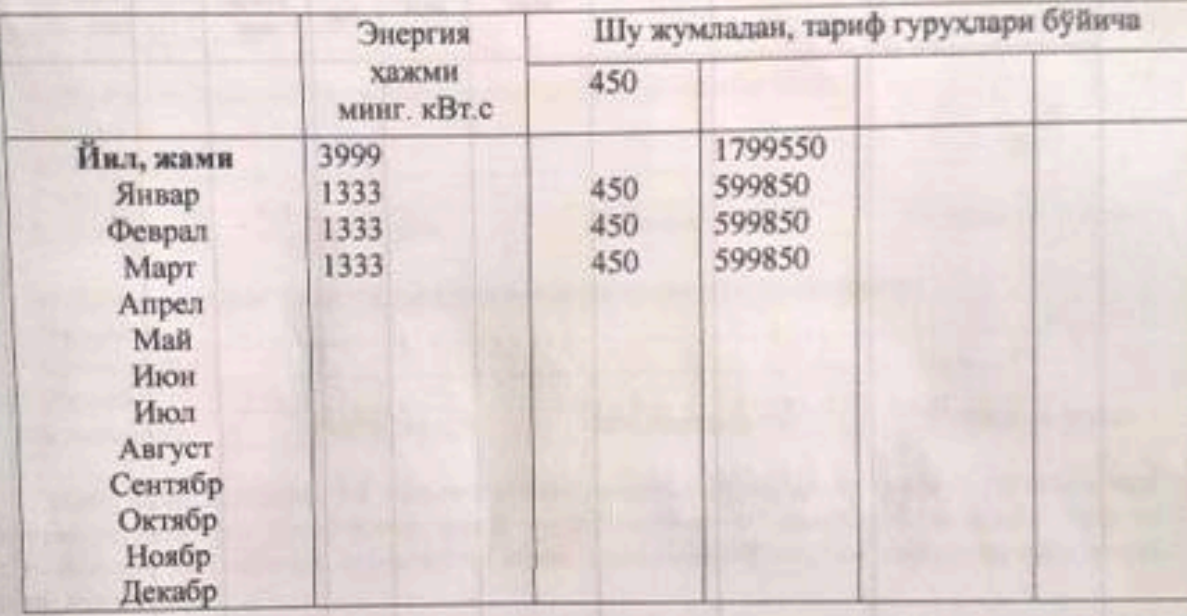

Ташкилот кунига ишлайди 24 соат, ойга 30-31 кун

Умумий юкга нисбатдан сменалар буйича юкланиш % I . П . П . П

Корхона: Истеъмолчи: ин Ободонлаштириш Kyurpeti занти: anonon М.М.Рузибоев  $n_{HQ}$ 

Электр таъминотининг шартномы  $2 - \mu$ лова

Энергиянн хисобга олиш приборлари ўрнатилган жойлар ва уларнинг тавсифлари

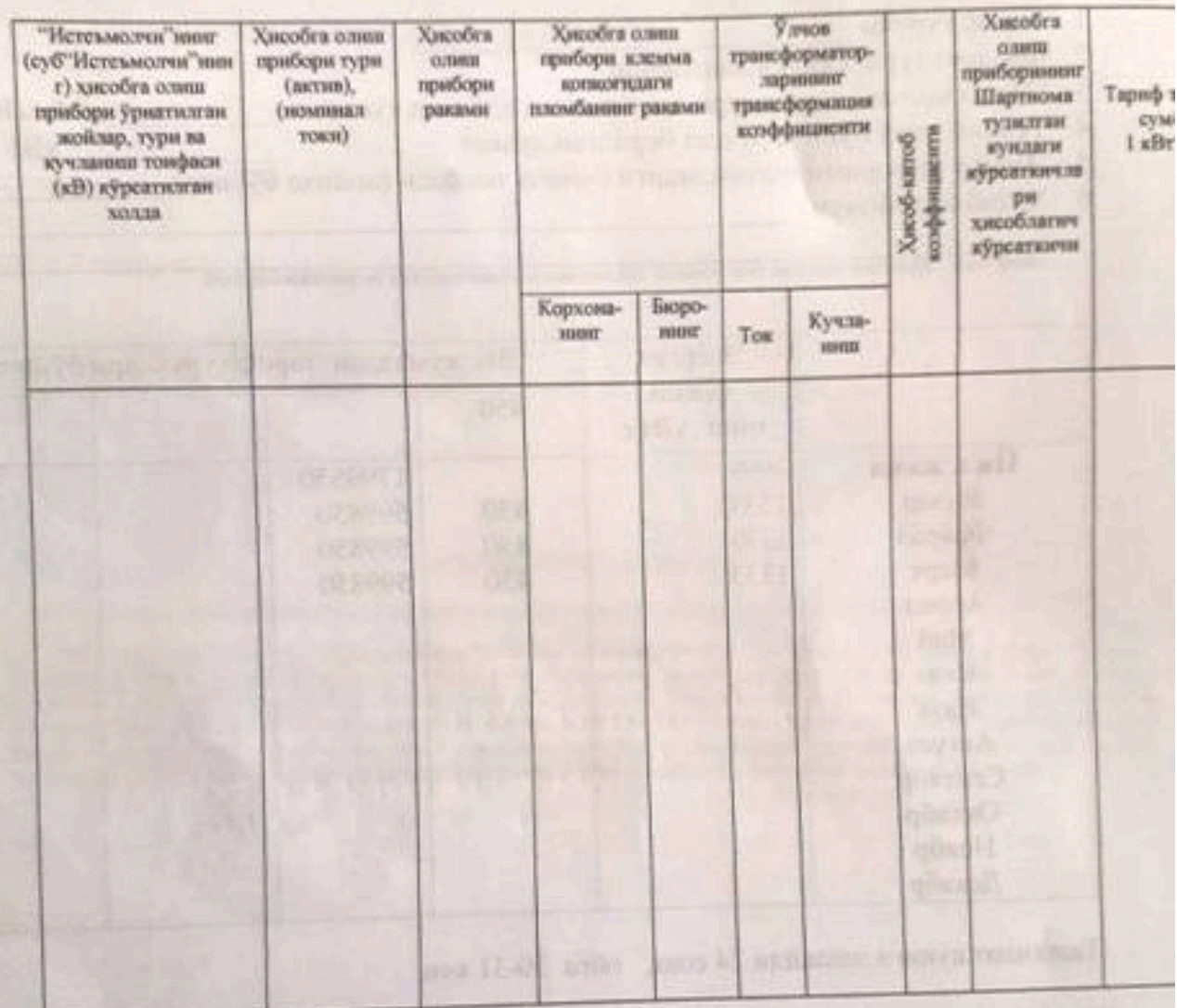

Имзолар:

Истеъмолчи: плити: Кушт Куптень Гуман Ободонлаштириш пири: Калолов М.М.Рузибоев и, Ф.Н.О.  $0n<sub>1</sub>$ 

Электр таъминотнинит шартномасита 4-илова при Ардин чаный напользования день цитлает

Scan with

#### Энергияни йўколишларнин аннюлаш буйнча ДАЛОЛАТНОМА

Энергия хисобга олиш приборлари электр тармокларининг баланс буйича мансублик чегарасида ўрнатилмаганда, электр тармокларининг баланс буйича мансублиги чегараси хисобга олинган холда мансублик чегарасидан хисобга олиш прибори ўрнатилган жойгача бўлган қисми хисоблаш йўли билан аникланади ва куйидагиларга хисобланади:

кВА булган трансформаторлардаги ойлик актив энергиянинг а) Куввати кВт.соат ёки %, реактив энергия йўколишлары йўколишлари кВАр.соат ёки % ташкил этади;

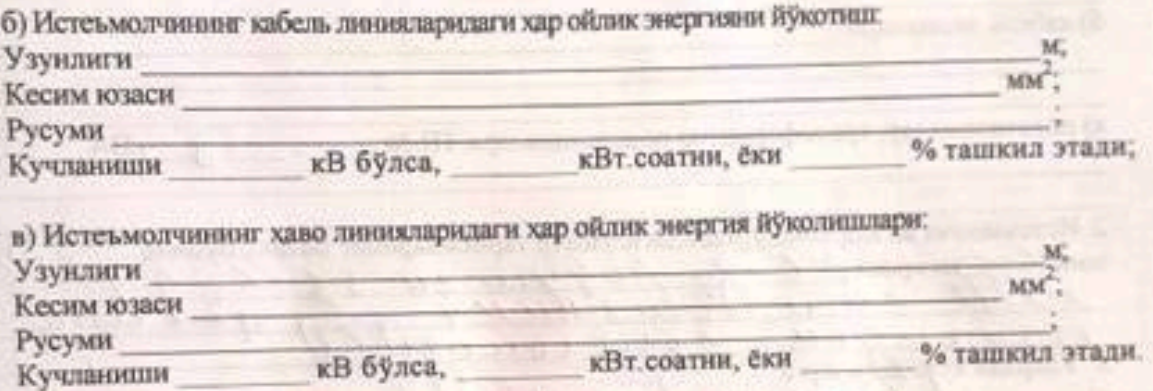

Ушбу Шартноманинг 3.8 бандига асосан юкорида кўрсатилган энергия йўколишлари Истеъмолчининг хар хисоб-китоб даври учун, хисоб-китоб давридаги амалдаги энергия истеъмолидан ва 1-иловада курсатилган ойлик шартномавий энергия микдорларидан келиб чикиб аникланади.

Корхонанинг электр тармоклари ва уйларнинг ички электр тармокларннинг булиниш чегарасидан умумий мулк хисобланадиган ушбу тармоклардан таъмниланадиган манший истеъмолчиларнинг электр энергияснии хисобга олиш асбобларигача булган электр тармокларидаги электр энергияси йўкотишлари хисоб-китоб килиш йўли билан аникланади ва уй-жой мулкдорлари ширкатлари ёки коммунал-эксплуатация ташкилотлари истеъмолига каратилади THE MAIN WEST CO.

Имзолар: Корхона: Истеъмолчи: ЭДХ-Башлиги: и Ободонлаштириш Жалолов М.М.Рузибоев  $-0.510$ 

**M SALL LAND** 

 $13$ Электр таъминотининг шартномасига 3 - илова Томонлар электр тармокларининг баланс мансублиги ва эксплуатация килиш бўйича масьудлик чегараси ДАЛОЛАТНОМАСИ Изох: Хар-бир электр хисоблагич учун алохида 3- ва 4-иловалар тузилади ХисоблагичА m/mon кучланнии, коофициент. уланган кувеати. **JOEWE** Хисоблагичдан ўрнатилган манзил; ιασχαρ, κφά, ωφα, κγνα γάλ<sup>η.</sup> 1. Тариф гурухи Фаолият тури Труба инел чик Шлакоблок, Гинат, Племка инет чих, Анфа цели. Насос, Сандо, Кафе, Онахона, Установа на ... 777 1. "Истеъмолчи"нинг балансида куйидаги электр курилмалар мавжуд: а) хаво линиялари б) кабель линиялари в) подстанциялар, трансформатор подстанциялари ТП № 62 кBA 2. Истеъмолчи ва Корхона ўртасидагну злектр тармокларнинг баланс буйнча мансублик чегараси // С hoyyus  $2u$ 0  $\mathcal{U}$ O M cu ro rron n. 3. Улардан куйила иларга  $\mathbf{a}$ хизмат курсатиш Истеъмолчи ходимлари томонидан, 6) "Техник хизмат курсатиш" № ŭ. сана билан тузилган Истеъмолчи шартномаси асосида электр таъминоти корхонаси ходимлари томонидан хизмат кўрсатилади. "Техник хизмат кўрсатиш шартномаси тузмаса томонидан хизмат курсатилмайди" 4. Электр курилмаларнинг ходати ва уларга хизмат курсатиш буйича жавобгарлик чегараси куйидагича белгилинда.  $\mu$ o oncurrorau  $\mu$  $\mu$  $\alpha$ Вакиллар: М.М.Рузибоев Исте Mÿ Ж Х Жалолов Корхона M.Ÿ.

Электр таъминотинниг шартномасита 5-илова

 $20$ 

**Rect.** 

# Энергия (актив, реактив) сарфи буйнча<br>ХИСОБОТ

20 йнл

ойи буйнча

Курсаткичлар кайд этилган сана «\_\_\_» \_\_

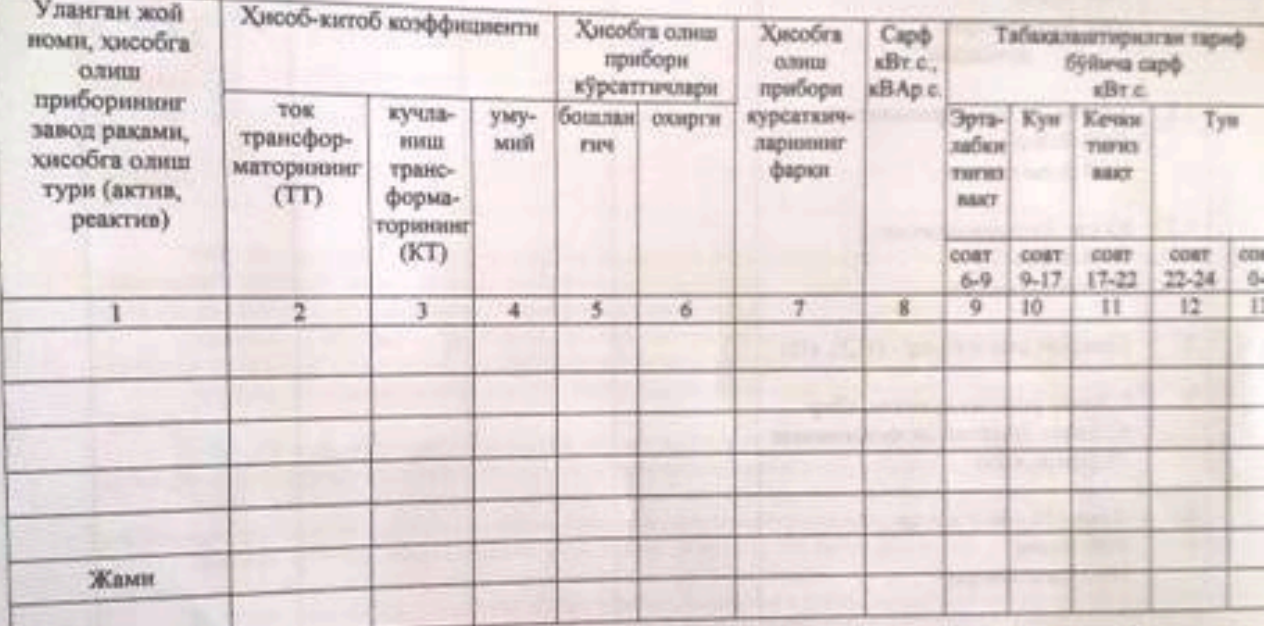

Изох. гр<br/> 7= гр 6- гр 5, табақалаштирилган хисоб учун назорит рақами гр 7= гр 9+гр<br/>10+гр<br>11+гр<br>12+гр<br>13 гр 8 = гр 7\*гр 4

Корхона: Истеъмолчи: Куштепа ТЭТК бошлиги: ски Ободонлаштириш споти: Ж Х Жалолов М.М.Рузибоев  $\delta$ HO  $O$  H.O.

 $15$ 

Электр таъминотининг шартномасига 6 - илова

#### Компенеация курилмаларинниг ишлаш режими

#### 1. Компенсация курилмаларинниг белгиланган куввати

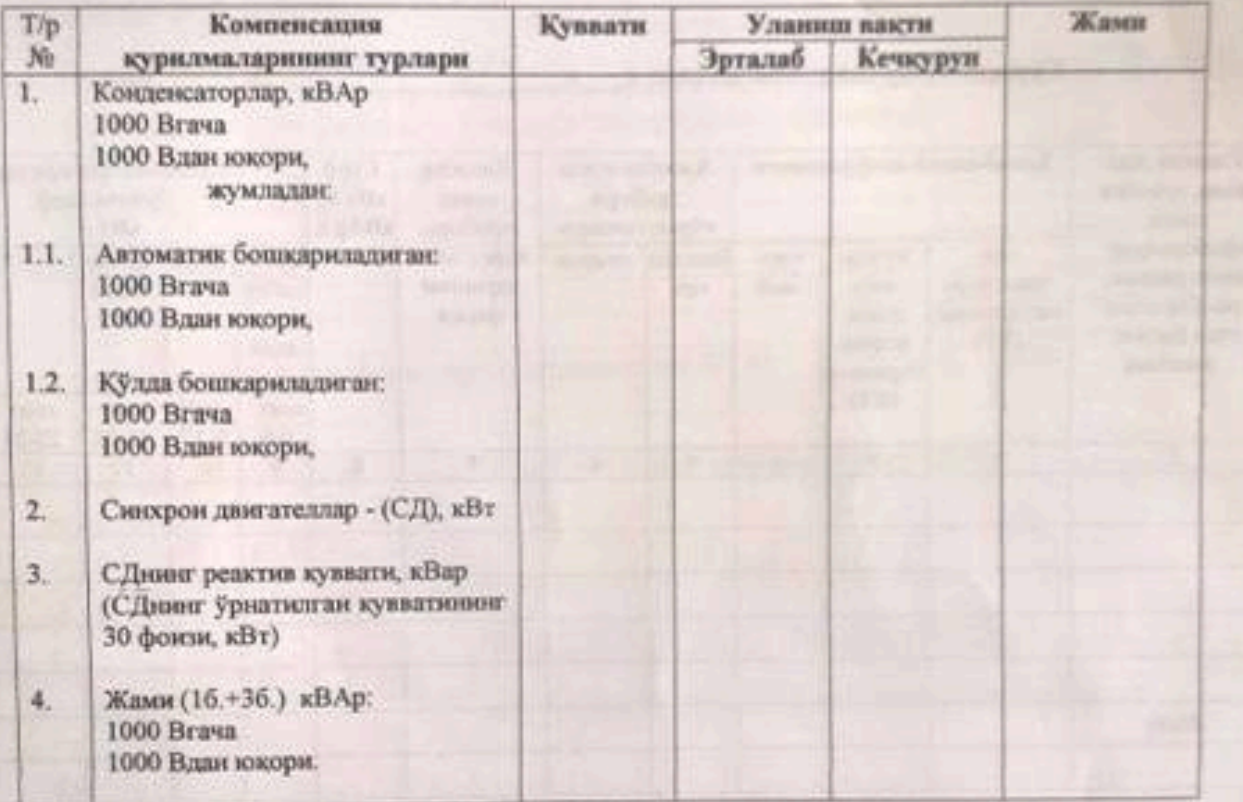

ИЗОХ: авторежимда ишлайдиган конфенсатор курилмалари билан жицозланган ташкилгинир уланини

 $16$ 

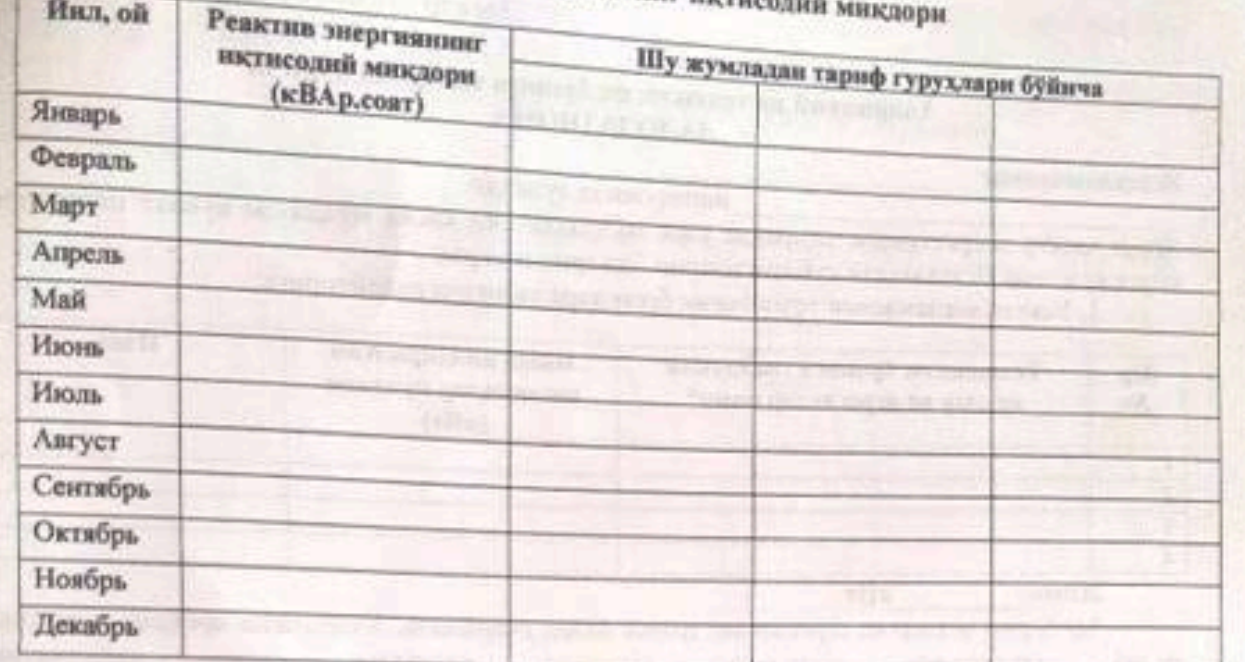

# 2. Реактив энергиянинг ив

 $17$ 

Реактив энергиянинг хар бир хисобот даври учун иктисодий киймати, ушбу Шартномада кўрсатниган ва

ўрнатилган тартибда аникланадиган кувват коэффициентинниг оптимал микдори хисобга олиниб, ушбу даар учун актив энергиянинг шартномадаги миклоридан келиб чиккан холда аникланады.

Хисобот даврининг якуюи буйнча реактив энергия иктисодий кийматининг амалдаги микдори истеъмол килинган актив энергия за куваат коэффициентининг шартномазий миклоридан келиб чиккан холда аникланади. Тарифга устама кушилган киймат солиги хисобга олинмаган холда фаол энергиянинг амалдаги тарифи

**буйича:** 

5% - реактив энергиядан иктисодий киймат донрасида фойдаланилганда, бу амалда истеъмод килинган актив энергия ва кувват коэффициентиннег шартномавий миклоридан келиб чиккан холда анисланади;

10 % - реактив энергиязан иктисодий киймат миклоризан ортик фойдаланилганда, бу амалда истехнол контингам дитив энергия ва кувват кооффициентинниг шартномавий миклорилан келиб чиккан колда аникланали; Реактив энергия компенсацияси учун электр энергияси тарифига устамалар жарниа санкцияси.

хисобланмайди ва электр таъминоти шартномасита асосан ундирилади.

Реактив энергия ўрни етарлича тўлдирилмаслиги хисобита кувват коэффициентининг норматив киймати Истеъмолчи томонидан кудлаб-кувватланмаслиги вникланганда, худулий электр тармоклари корхонаси томонидан конун хужжатларнаа белгиланган тартибда актив электр энергия йуколиши кийматининг техникпостноодий хисоб-китоблари амалга оширилади, шунингдек, куваат коэффициенти курсаткичлари белгиланган нормативларга нисбатан пасайтирилганлиги учун Истеъмолчилардан кушимча маблаглар ундирилади.

Бунда хисоб-китоблар ва кушимча маблагии ундириш хисоб-китоб даврида Шартномада курсатилганига нисбатан Истеъмолчи томонидан кувват коэффициентинниг амалдаги кийматини пасайтиришта йўл куйнагананги тутрисида "Узэнергониспекция"нинг тасдиклови булганда аналга оширилади.

Тариф чегирмалар истеммолчи ягона электр тизими тармогила электр тармогинныг катта кокламали соатларида реактив энергия хосил килганда ва электр тармогининг кичик юкламали соатларида энергия типнин тармогидам реактив энергия истеъмол килинганда, агар Истеъмолчинниг бундай режимца ишлаш зарурати Шартномада кўрсатняган бўлса, такдим этилади.

Чегирма кушилган киймат солнги хисобга одинмаган холда актив энергия учун амалдаги тарифинит 15% миклорида белгиланади.

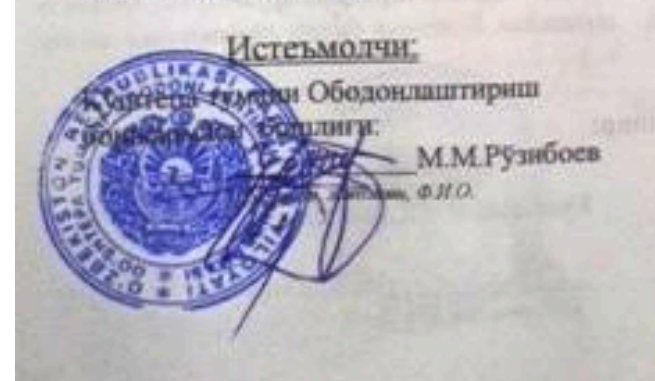

Корхона: Куштепа ТЭТК бошлиги:

18

Электр таъминотниннг шартномасига

 $7 -$  испома

#### Аварияний ва технологик бронни яникляш буйнча **JAJOJATHOMA**

Истеъмолчининг

иштирокида тузилди.

Ягона электр энергетноаси тизимила узок муддатли ёки киска муддатли кумват танкислиги юзага келганда Истеъмолчи куйидагиларни бажарнин керик:

1. Ускуна юкламасини технологик брон даражасигача пасайтириш.

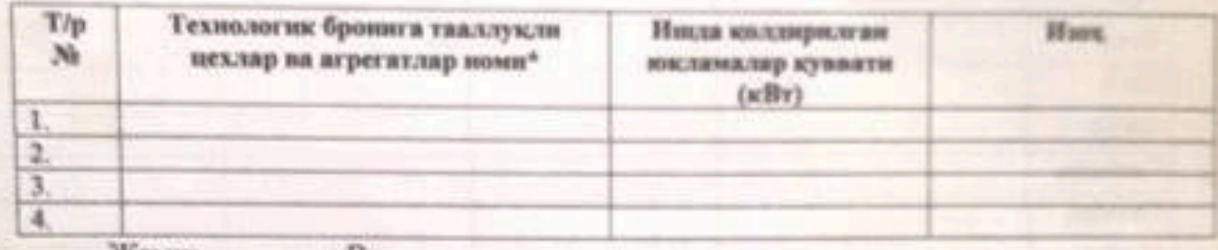

Жами: кВт

\*а) Барча цехлар ва агрегатлар зудзик билан ўчирылади. Учирызным яроксыз мацскому чикарилини, бузилини, портлани, Zouzure, задарханами шилаб ускунание ва бошца бахтсиз ходисаларга олиб келуечи цехлар ва агрелатыар бундан мустасно.

6) Техназогик броных тоалуқти **ANCE LOPE** бронга шунингдек авария ва агрегатлар хам киради (2-бандга қаранг.)

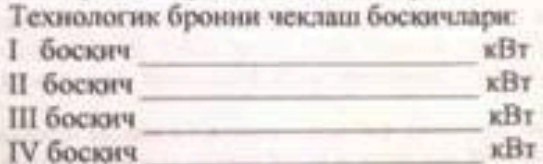

ўтганидан кейин цехлар ва агрегатлар авария брони даражаснгача узяб  $\mathfrak{D}$ куйилади.

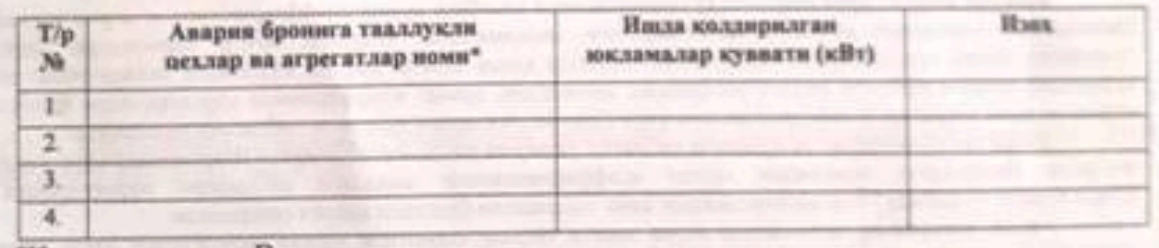

KBT Жами:

• а) Учирилиши сув такминоти, алока воситалари ишининг тухташига, иситива талананинг музлаб қолшинга олиб келувчи цехлар ва агрегатлар, замда қуриқына ёритгичлари коспонива остида қолдирилади.

6) Енгинга қарши захира насослар ва бошқа ёнгинга қарши агрегатлар авария брониса кирмайди (ушбу агрегатлар, заруратга қараб, алдиндан Корхона билан келишигене холда руйхатга киритизиний мумкин).

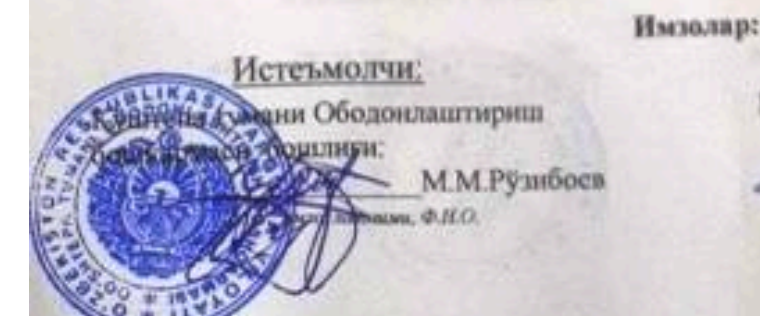

Kyntrena. **ATTENTS THE** Жалолов

Электр тазминотнинит шартномасига

#### Энергия таъминоти ташкилоти тармокларита уланган истеъмолчиларнинг электр курилмаларинниг уриатилган куввати тугрисида **МАЪЛУМОТ**

19

## А. Трансформаторлар

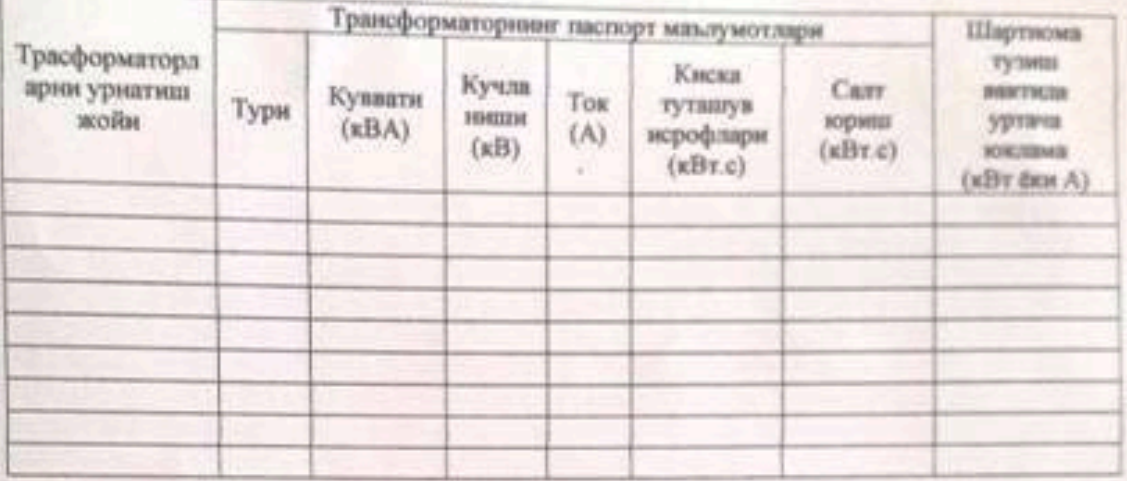

#### Б. Бошка ток кабул килувчилар

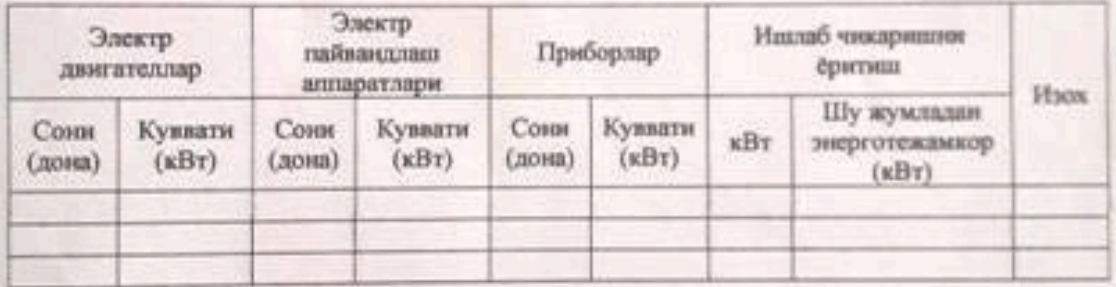

#### В. Узга субабонент истеъмолчилар

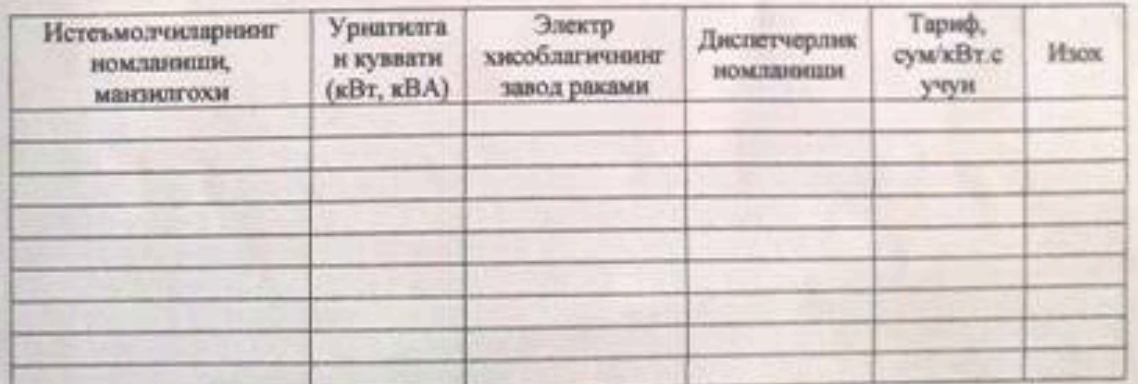

Имзолар:

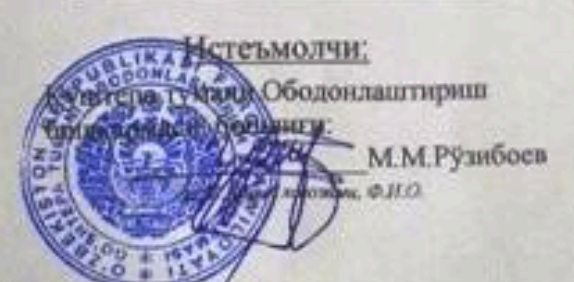

орхона: ТК бошлиги. Ж.Х.Жалолов NHH ØHO.

Электрон рақамли имэо орқали тасдиқланган, Хужжат коди: ON7870441223

#### YURIDIK AHAMIYATGA EGA HUJJATLARNING QONUN HUJJATLARIGA MUVOFIQLIGI TO'G'RISIDA

#### **HUQUQIY XULOSA No**

- 1. Loyihaning turi: Shartnoma
- 2. Loyihaning nomi: Elektir ta'minoti etkazib berish
- 3. Loyihani ishlab chiquvchi: Qo'shtepa tumani Obodonlashtirish boshqarmasi
- 4. Loyiha kiritilgan sana: 17.01.2022

#### HUQUQIY EKSPERTIZA XULOSASI:

loyiha qonunchilikka muvofiq, undan foydalanish mumkin.

#### Loyihani huquqiy ekspertizadan o'tkazuvchi:

Qo'shtepa yuridik xizmat ko'rsatish

markazi bosh yuristkonsulti

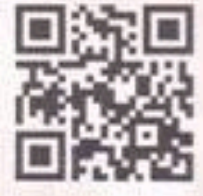

E. Abduvovitov